- **SetDirectory@"C:\\drorbn\\AcademicPensieve\\Classes\\16-475-ProblemSolving\\ Quiz2StudentFigures"**
- C:\drorbn\AcademicPensieve\Classes\16-475-ProblemSolving\Quiz2StudentFigures

## **FileNames[RegularExpression@"\\d\\d.png"]**

- {01.png, 02.png, 03.png, 04.png, 05.png, 06.png,
- 07.png, 08.png, 09.png, 10.png, 11.png, 12.png, 13.png, 14.png}

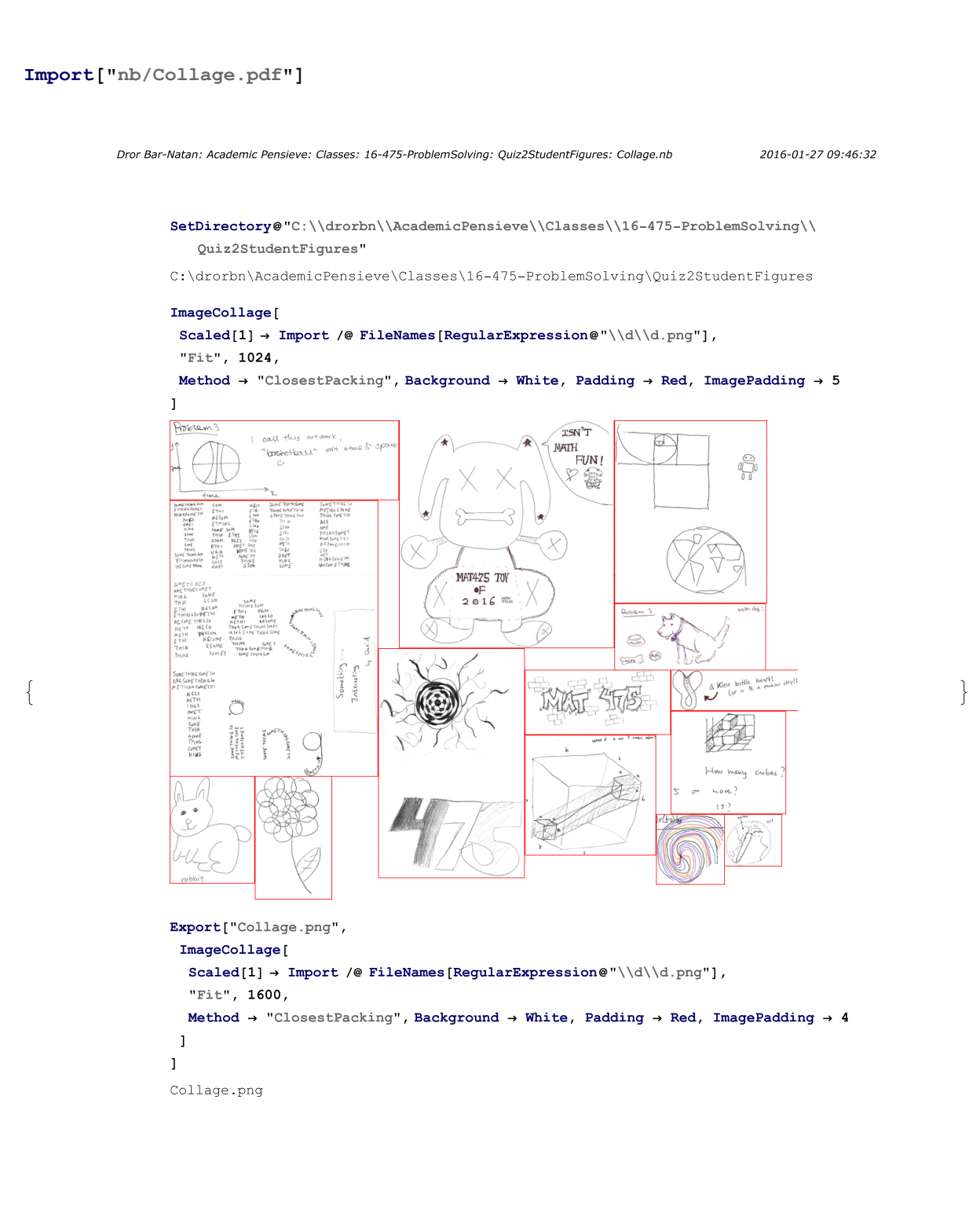

http://drorbn.net/AcademicPensieve/Classes/16-475-ProblemSolving/Quiz2StudentFigures/#MathematicaNotebooks

**Import /@ FileNames[RegularExpression@"\\d\\d.png"]**

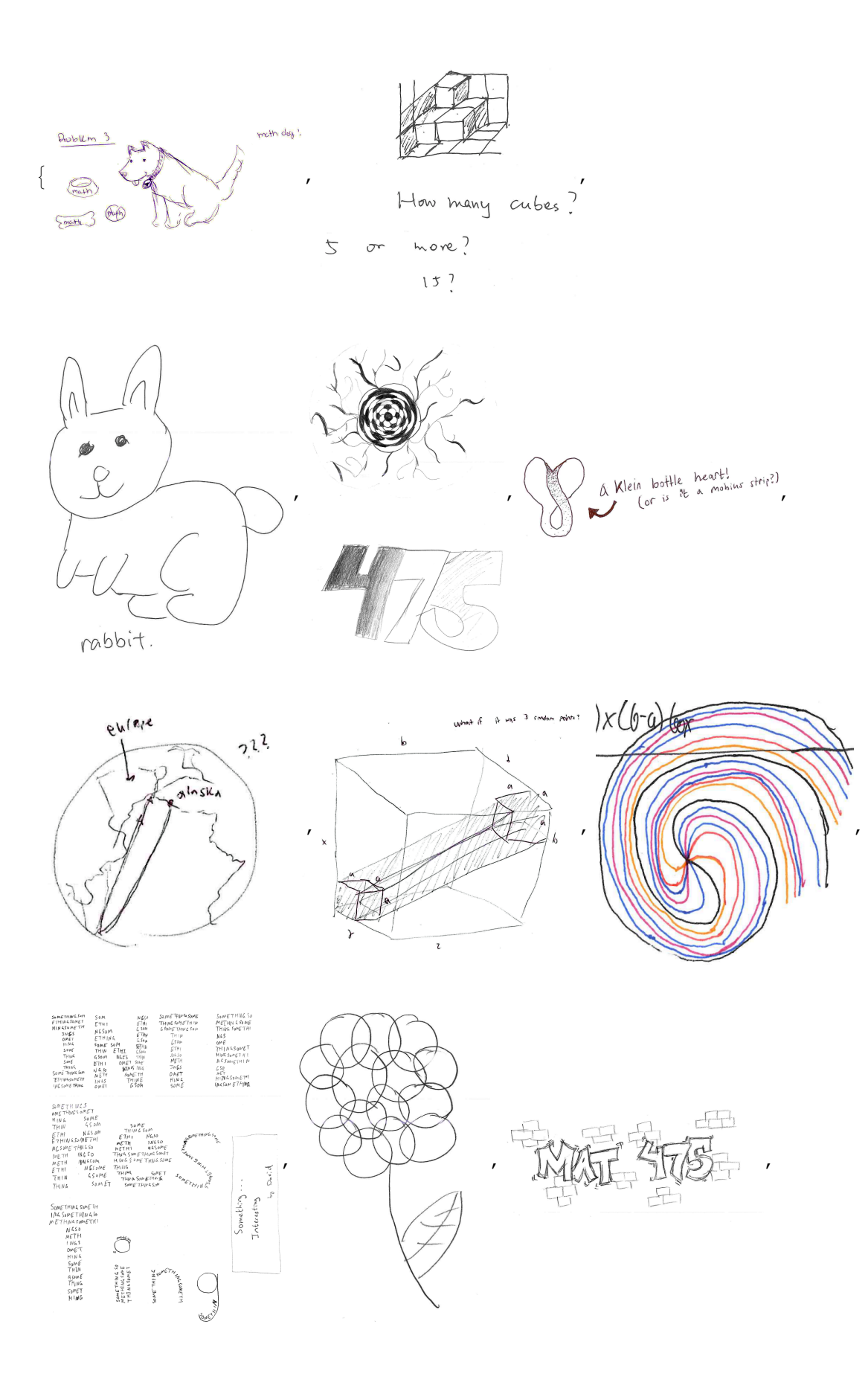

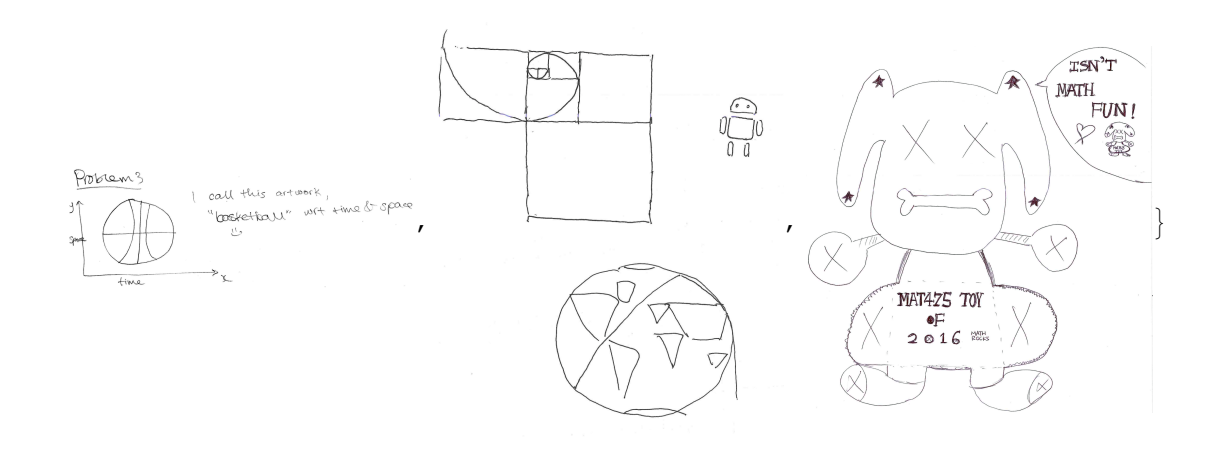

## **ImageCollage[**

**Scaled[1] → Import /@ FileNames[RegularExpression@"\\d\\d.png"],**

**"Fit", 1024,**

**Method → "ClosestPacking", Background → White, Padding → Red, ImagePadding → 5 ]**

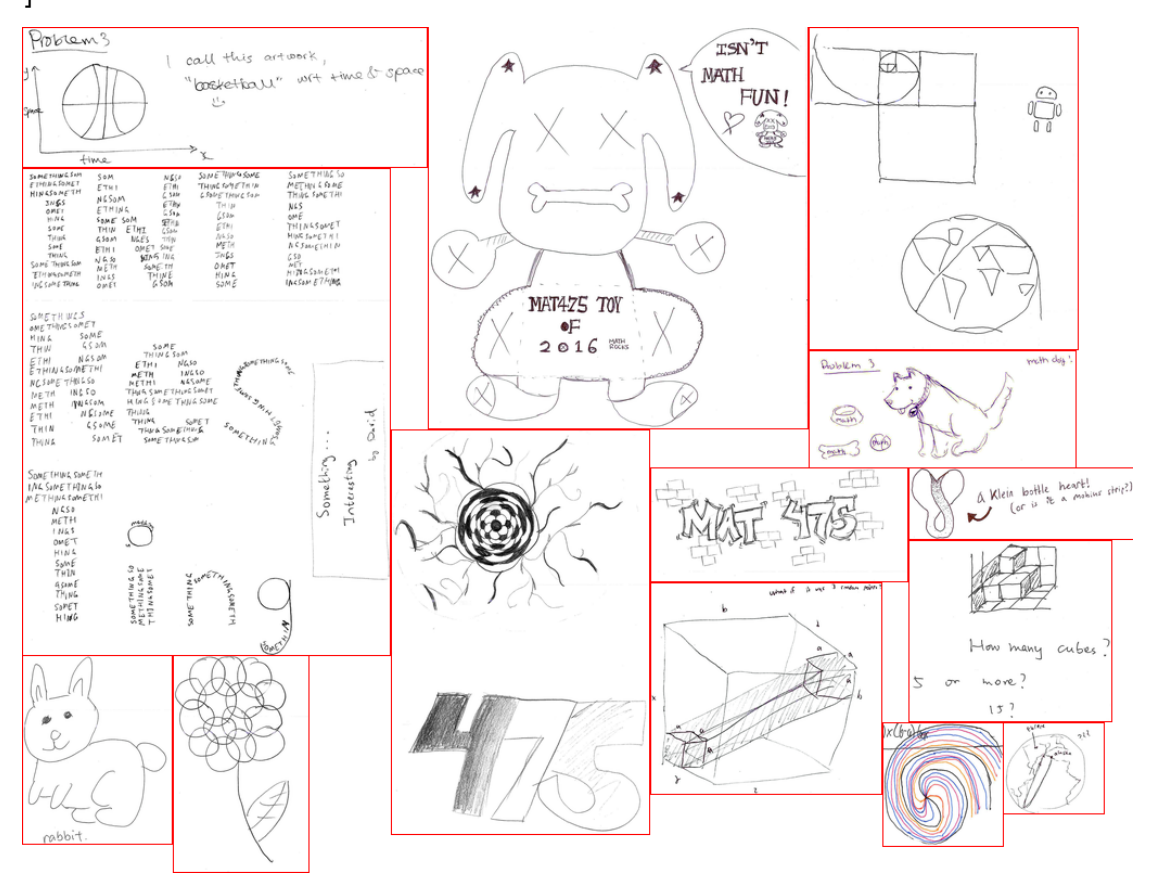

```
Export["Collage.png",
 ImageCollage[
  Scaled[1] → Import /@ FileNames[RegularExpression@"\\d\\d.png"],
  "Fit", 1600,
  Method → "ClosestPacking", Background → White, Padding → Red, ImagePadding → 4
 ]
]
Collage.png
```
## **ImageCollage[**

```
1 → Import /@ FileNames[RegularExpression@"\\d\\d.png"],
```

```
"Fit", 1024,
```

```
Method → "ClosestPacking", Background → White, Padding → Red, ImagePadding → 5
]
```
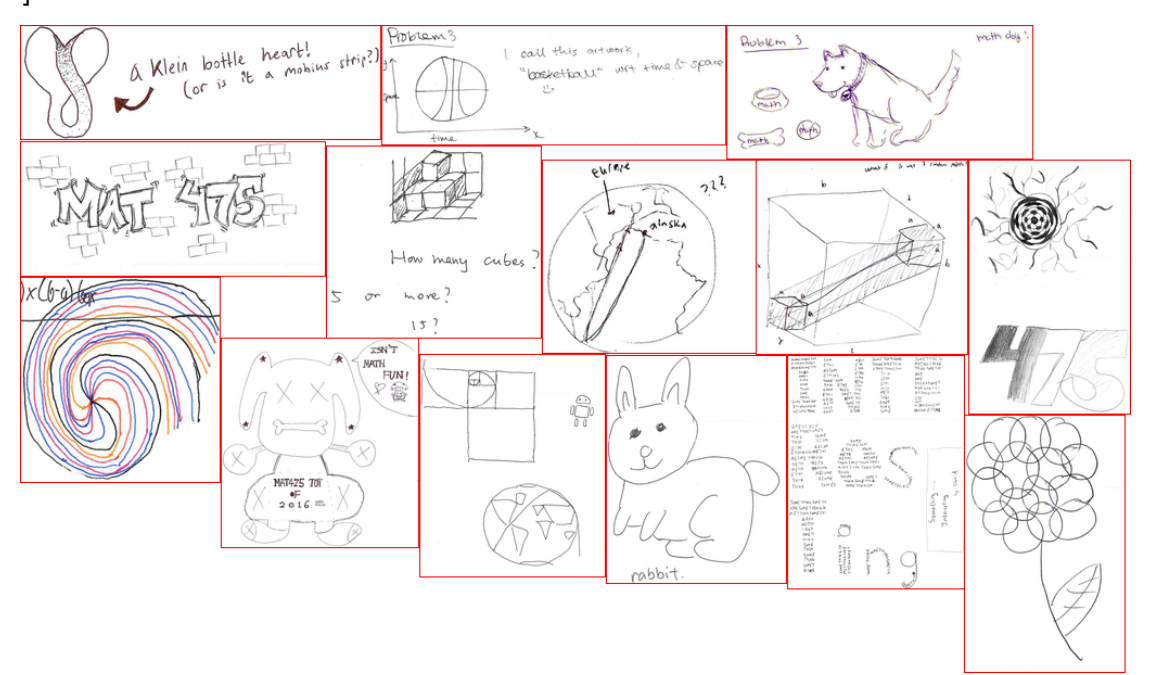

```
ImageCollage[
 1 → Import /@ FileNames[RegularExpression@"\\d\\d.png"],
"Fit", 1024,
Method → "Rows", Background → White, Padding → Red, ImagePadding → 5
```
**]**

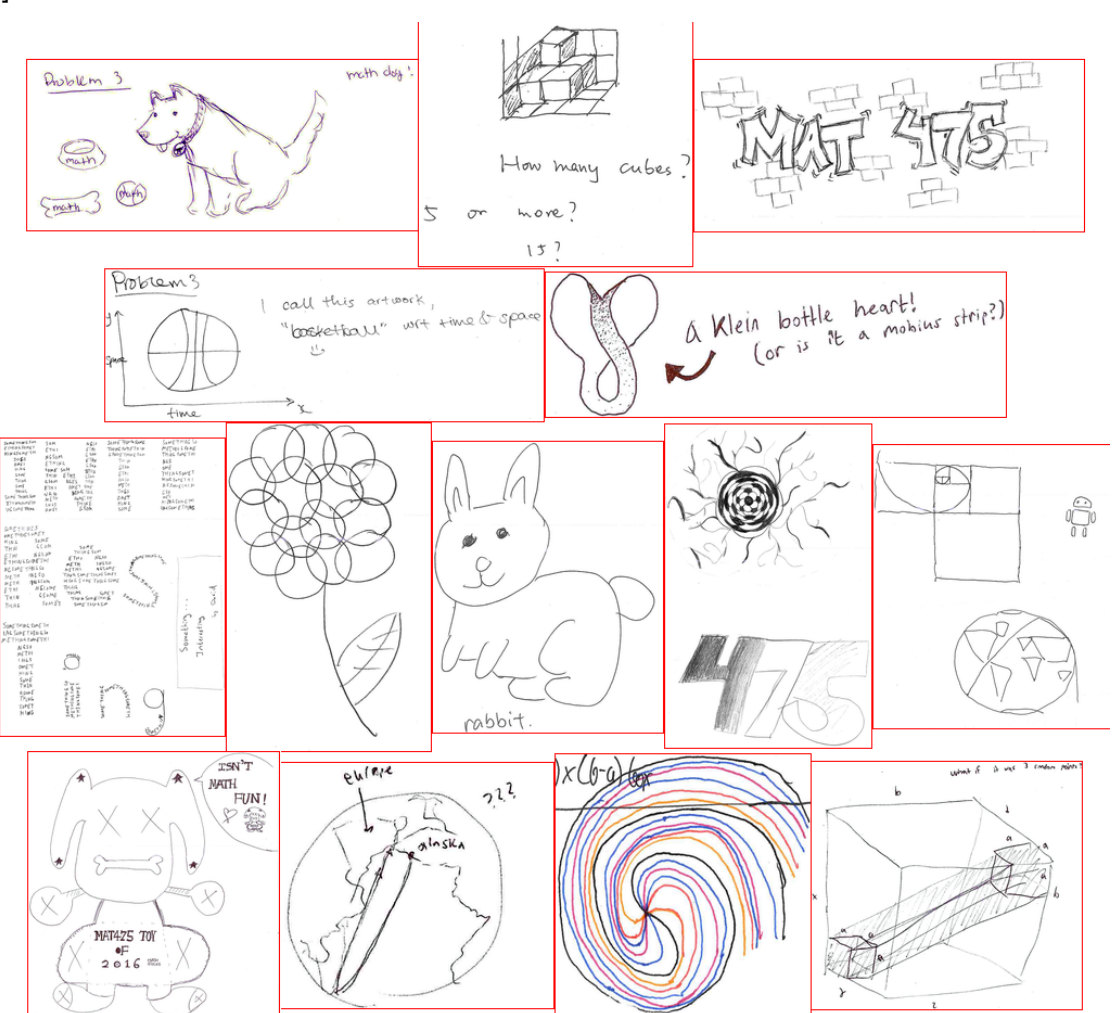

**(Random[] -> Import[**#**]) & /@ FileNames[RegularExpression@"\\d\\d.png"]**

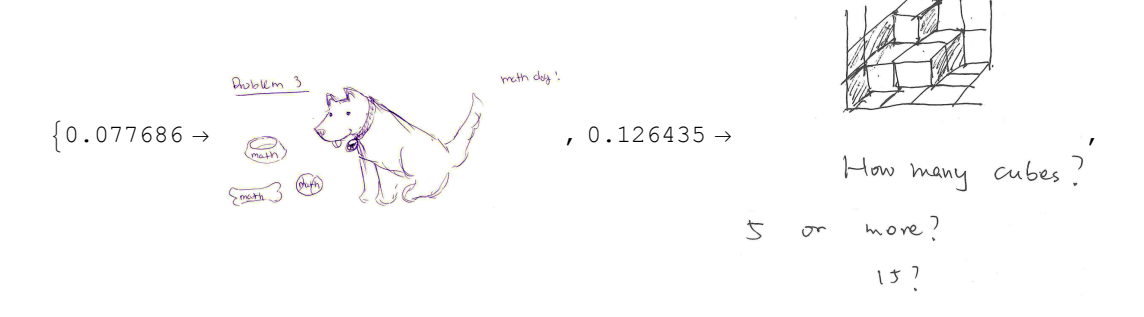

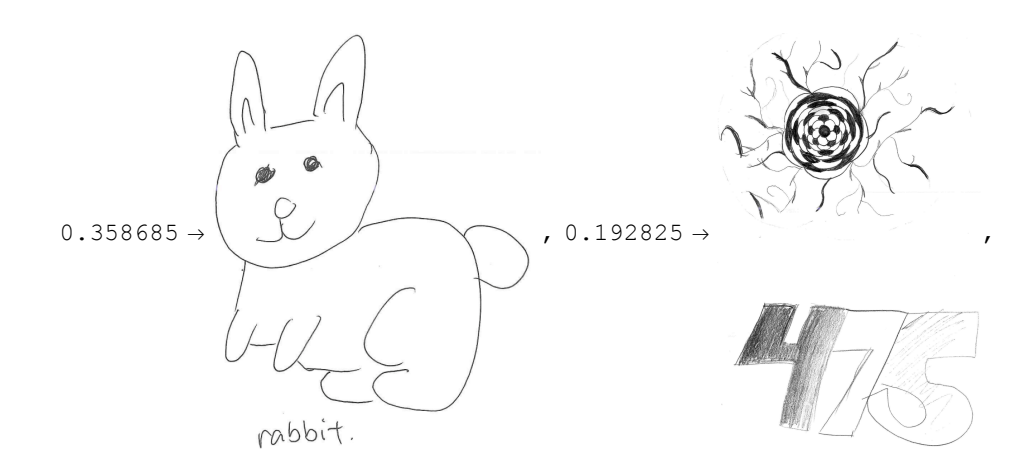

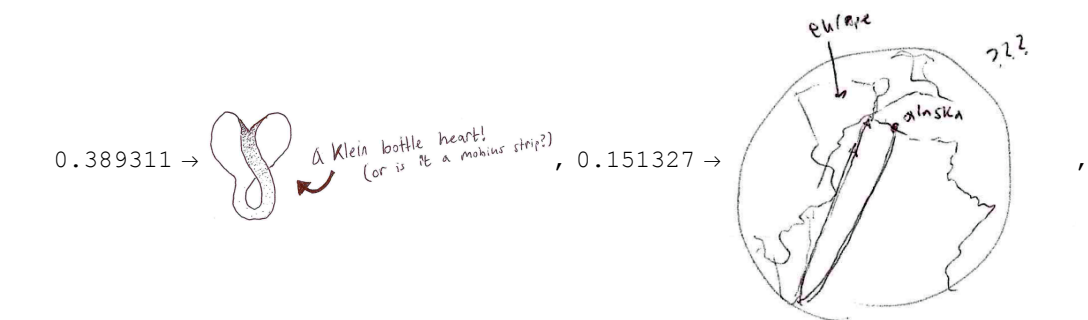

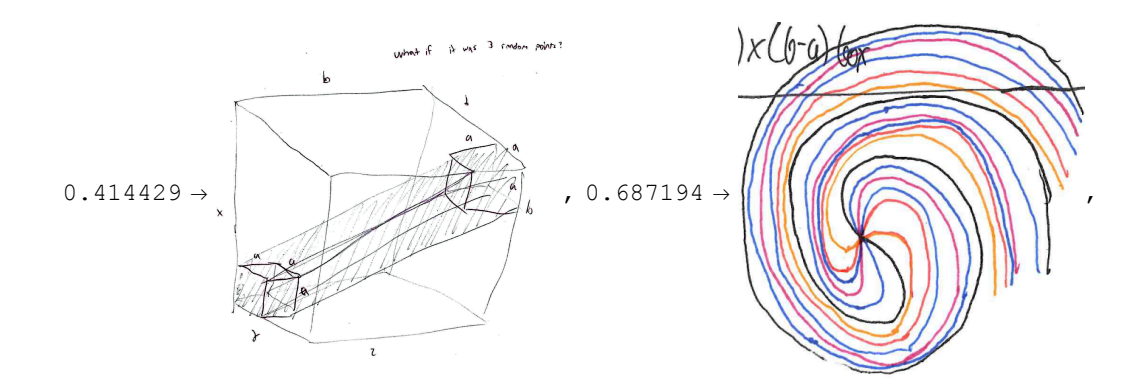

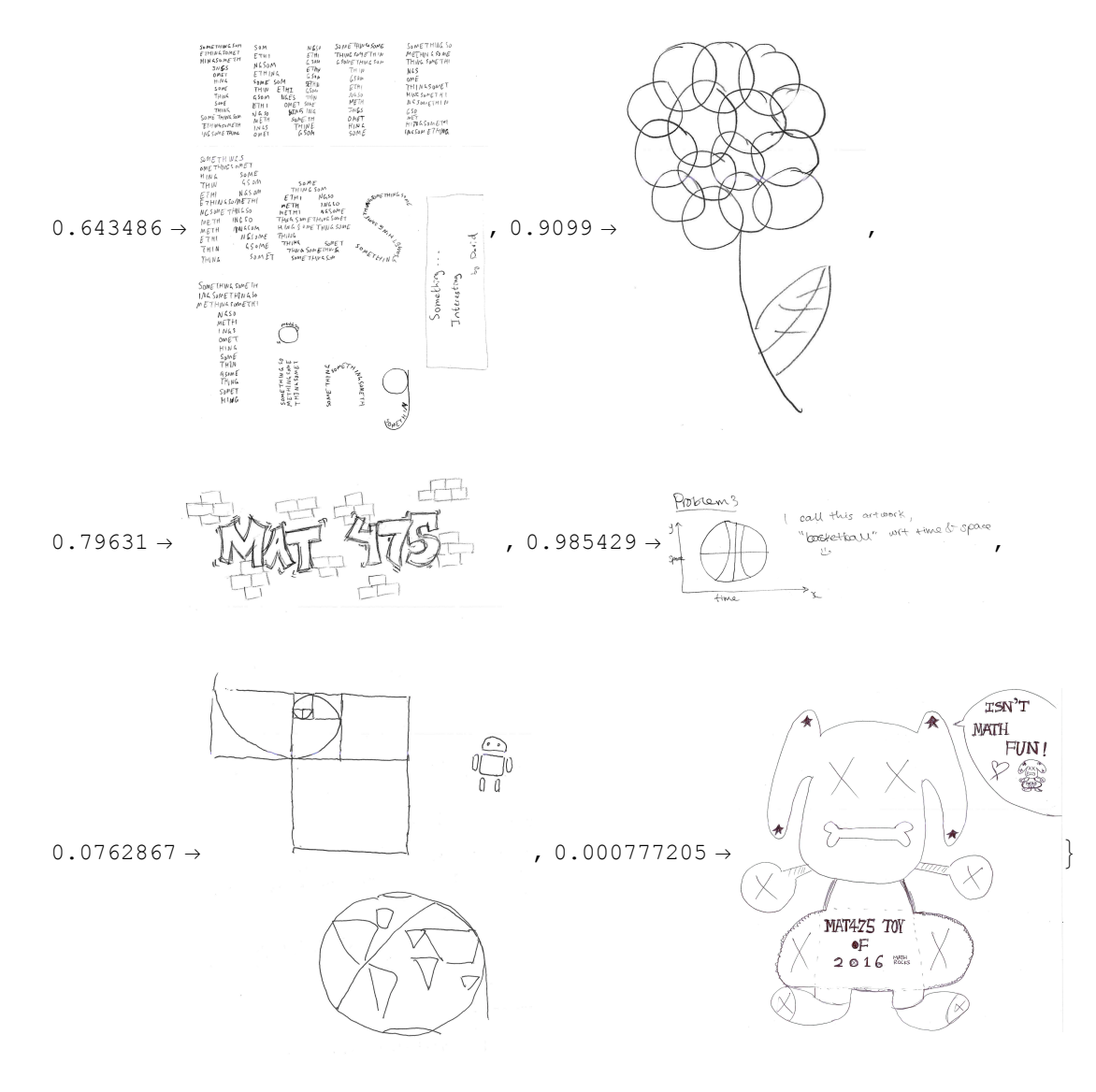

```
ImageCollage[
```

```
(Random[] -> Import[#]) & /@ FileNames[RegularExpression@"\\d\\d.png"],
 "Fit", 1024,
 Background → White, Padding → Red, ImagePadding → 5
]
```
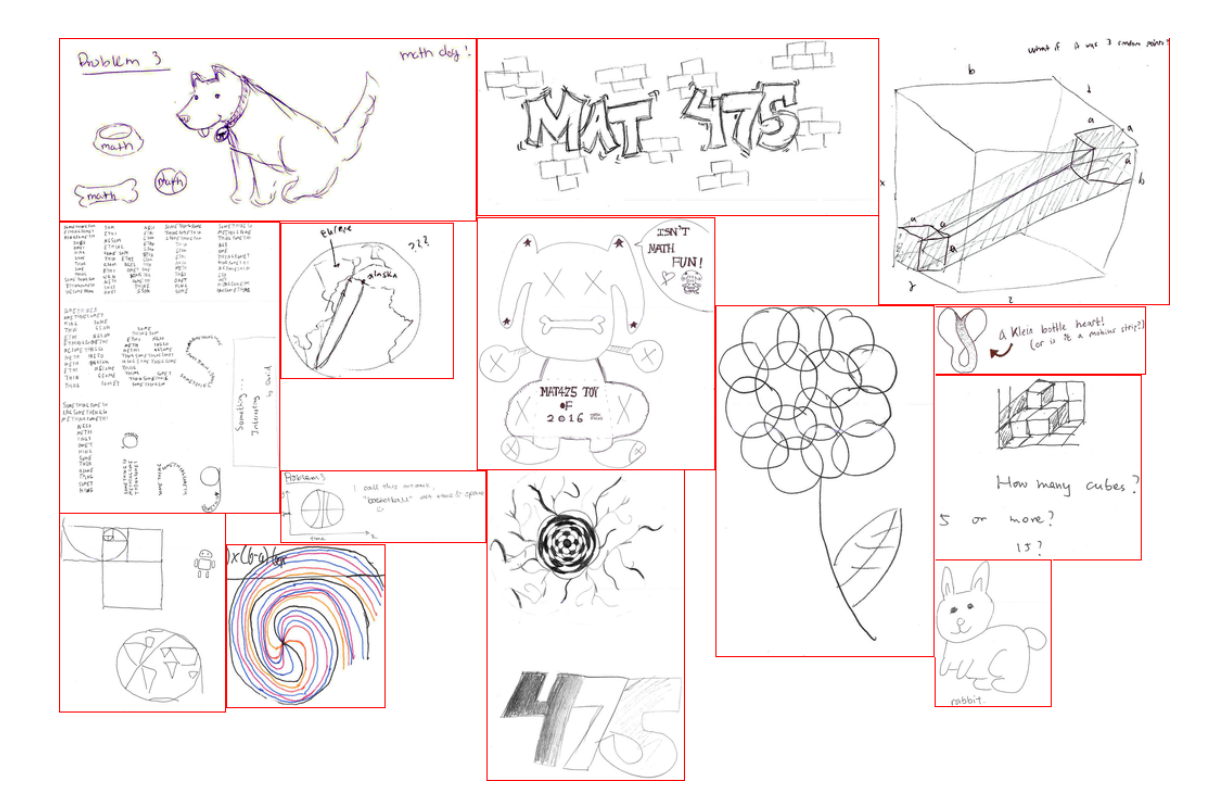